# **Network Measurement: Measuring the Path**

**Joy Zhang**

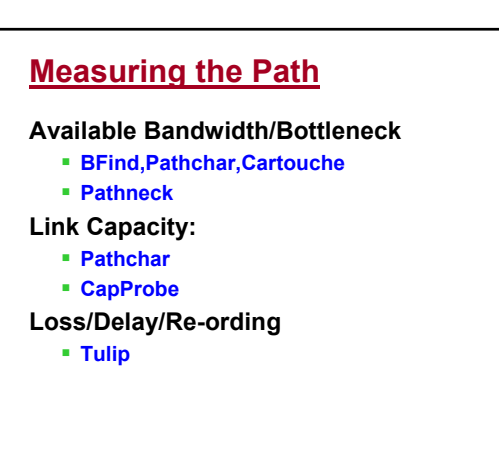

# **Pathneck**

**Pathneck is active probing tool, measuring bottleneck bandwidth:** 

- **Low overhead (i.e., in order of 10s-100s KB)**
- **Fast (i.e., in order of seconds)**
- **Single-end control**
- **High accuracy**

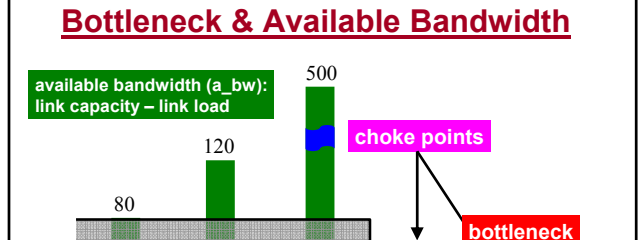

**S R1 R2 R3 R4 D**

 $\overline{A}$   $\overline{B}$   $\overline{B}$   $\overline{C}$   $\overline{N}$   $\overline{D}$   $\overline{N}$   $\overline{E}$ 

45

5

# **Available Bandwidth Estimation**

**Packet train probing**

- train\_rate > a\_bw → train\_length increases
- **■** train\_rate **≤ a\_bw →** train\_length keeps same

**Locating bottlenecks needs the packet train length info from each link**

### **Probing Packet Train in Pathneck Load packets 60 pkts, 500 B TTL**  $1 \ 2 \ 30 \ 255 \ 255 \ 255 \ 255 \ 30 \ 211$ **measurement packets measurement packets 30 pkts, 60 B 30 pkts, 60 B** ■ Load packets are used to measure **available bandwidth** ■ Measurement packets are used to obtain **location information Recursive Packet Train (RPT)**

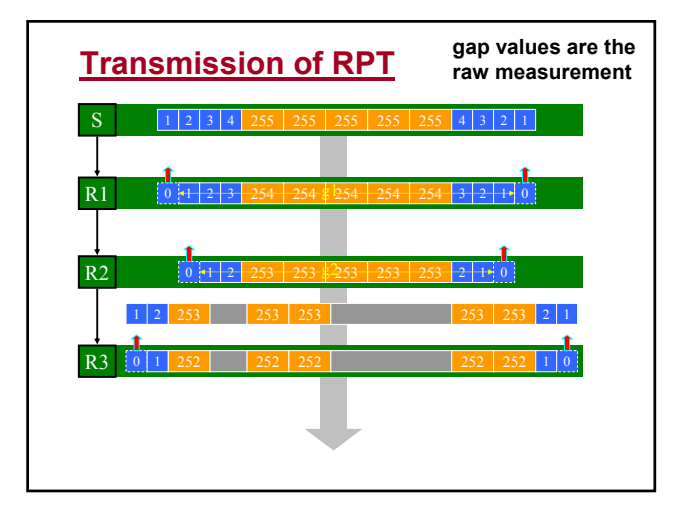

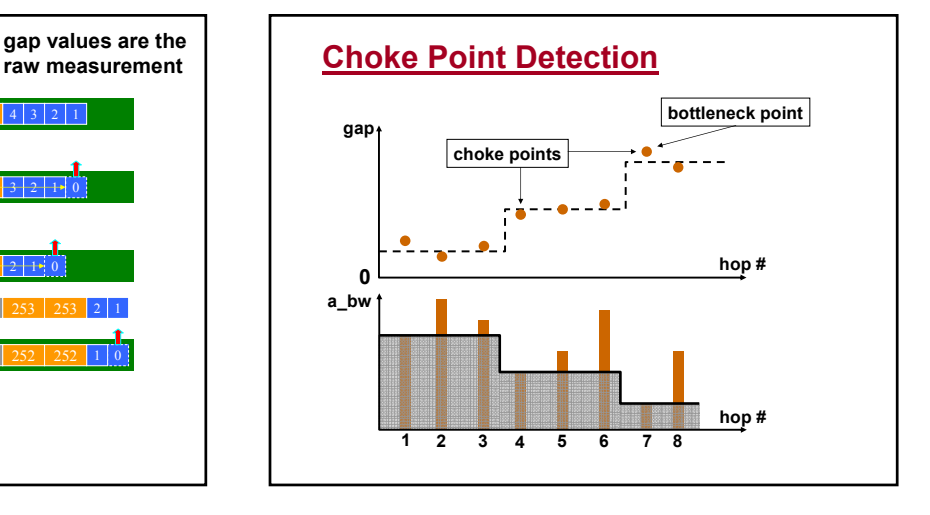

# **Configuration Parameters**

### **Confidence Threshold (conf)**

- **Set the minimum step change in the step function**
- **To filter out the gap measurement noise**
- **Default: conf ≥ 10% available bandwidth change**

### **Detection Rate (d\_rate)**

- **N probings for each destination**
- **A hop must appear as a choke point for at least M times (d\_rate ≥ M/N)**
- **To select the most frequent choke point**
- **Default: d\_rate ≥ 5/10 = 50%**

# **Patheneck: the Algorithm**

- **1. Probe the same destination 10 times**
- **2. conf ≥ 10% filtering**
	- **For each probing, only pick the choke points which satisfy conf ≥ 10% threshold**
- **3. d\_rate ≥ 50% filtering**
	- **A hop must appear as a choke point in at least 5 times to be selected**
- **4. The last choke point is the bottleneck**

## **Accuracy Evaluation**

### **Location measurement accuracy**

- **Abilene experiments**
- **Testbed experiments on Emulab (U. of Utah) Construct different types of bottleneck scenarios using real traffic trace**

### **Bandwidth estimation accuracy**

 **Internet experiments on RON (MIT) Compare with IGI/PTR/Pathload**

# **Accuracy Evaluation Results**

### **Location measurement accuracy (on Emulab)**

- **100% accuracy for capacity determined bottlenecks**
- **90% accuracy for load determined bottlenecks, mainly due to the dynamics of competing load**
- **At most 30% error with reverse path congestion**

### **Bandwidth estimation accuracy (on RON)**

- **Pathneck returns upper bound for the bottleneck available bandwidth**
- **On RON: consistent with available bandwidth estimation tools**

# **Properties**

### 9**Low overhead**

**33.6KB each probing**

### 9**Fast**

- **5 seconds for each probing**
- **(1-2 seconds if RTT is known)**
- 9**Single end control**
- 9**Over 70% of accuracy**

# **Limitations** 8 **Can not measure the last hop**  9**Fixed recently (use ICMP ECHO packets for the last hop)**

- 8 **ICMP packet generation time and reverse path congestion can introduce measurement error They directly change the gap values**
	- **Considered as measurement noise**
- 8 **Packet loss and route change will disable the measurements**
	- **Multiple probings can help**
- 8 **Can not pass firewalls**
	- **Similar to most other tools**

# **1. Bottleneck Distribution**

**Common Assumption: bottlenecks are most likely to appear on the peering and access links, i.e., on Inter-AS links**

### **Identifying Inter/Intra-AS links**

- **Only use AS# is not enough (Mao et al [SIGCOMM03])**
- **We define Intra-AS links as links at least one hop away from links where AS# changes**
- **Two types of Inter-AS links: Inter0-AS & Inter1- AS links**
- **We identify a subset of the real intra-AS links**

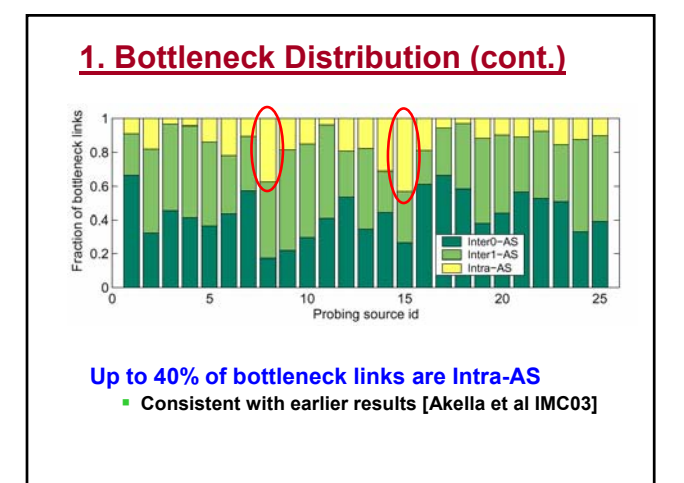

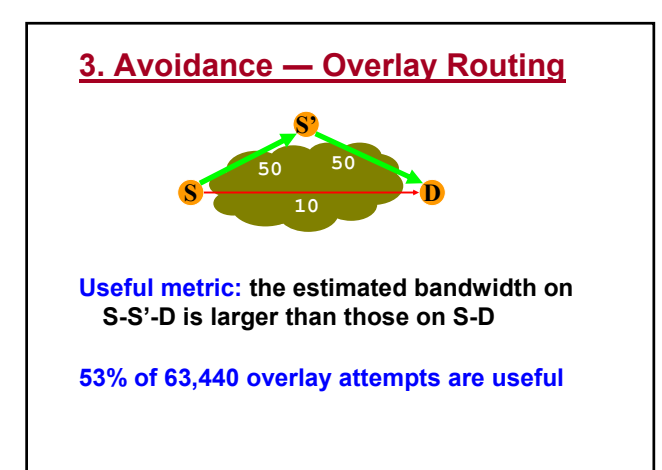

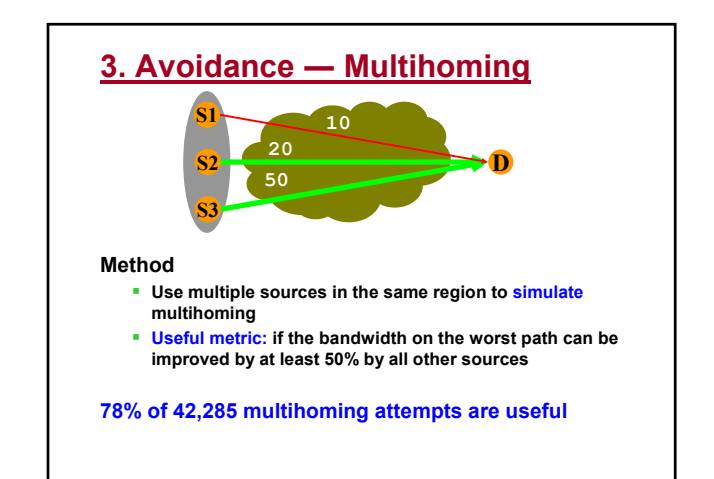

# **Tulip**

### **Pinpoint location of network faults**

- **Packet loss**
- **Reordering**
- **Significant queuing**

**Real time diagnosis of faults**

**From the end user's perspective**

 **More powerful than traceroute and ping No special privileges locally or on routers**

### **Limitation with existing diagnosis tools**

- ◆ SNMP stats are limited in scope
	- · can be used only inside your domain
	- · granularity issues
- ◆ ping and traceroute-like tools don't deal with path asymmetry

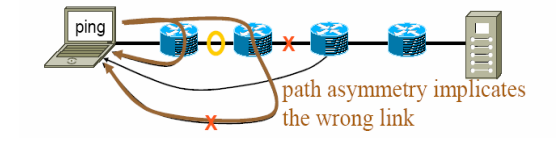

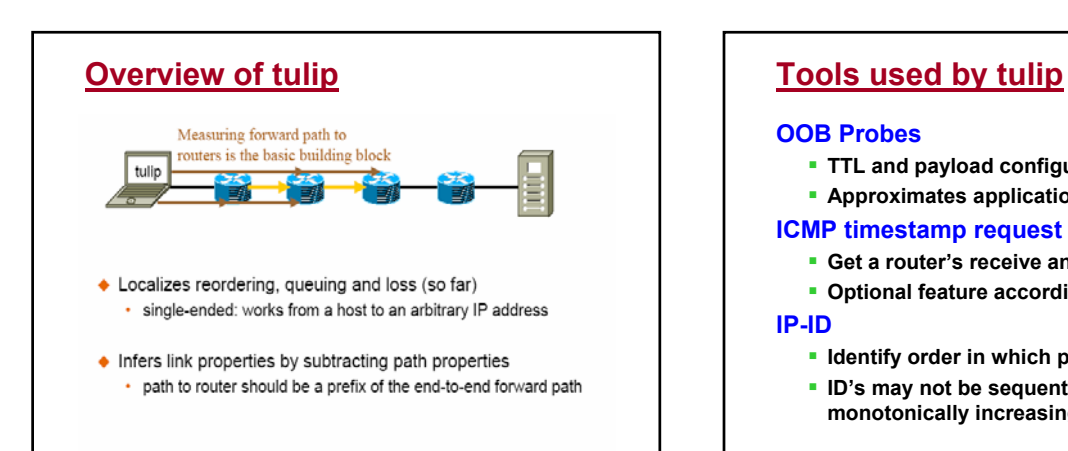

### **OOB Probes**

- **TTL and payload configurable**
- **Approximates application packets**

### **ICMP timestamp request**

- **Get a router's receive and send timestamps**
- **Optional feature according to RFC**

### **IP-ID**

- **IDENTIFY State in which packets were sent**
- **ID's may not be sequential or even monotonically increasing**

# **Queuing on the forward path**

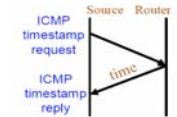

- **Send ICMP timestamp requests at a constant rate**
- **Find the rate at which they arrive at the router**
- **Deviations are due to queuing; use the median**

## **Loss on the forward path**

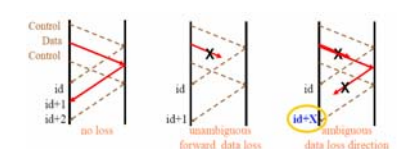

- **Checks losses in the forward direction**
- **Concludes loss only if second probe invokes id+1**
- **Check packet may check for ICMP rate-limiting**
- **Multiple loss scenarios not considered**
- **Breaks if data packet is fragmented**
- **Breaks for multiple active probes**

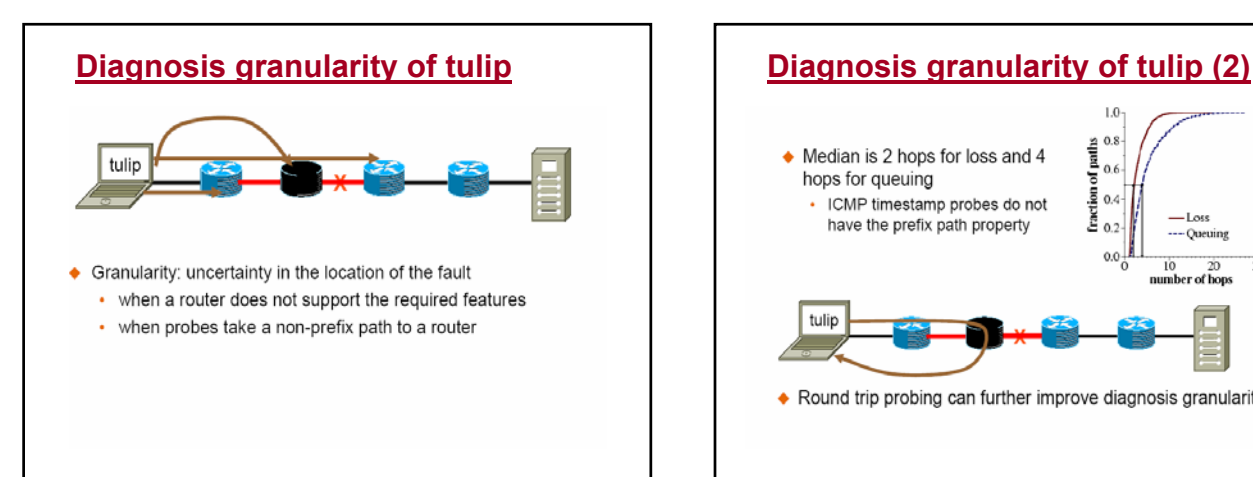

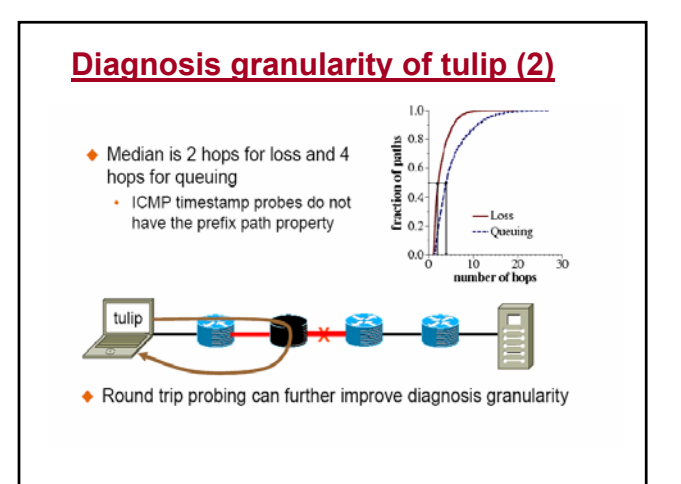

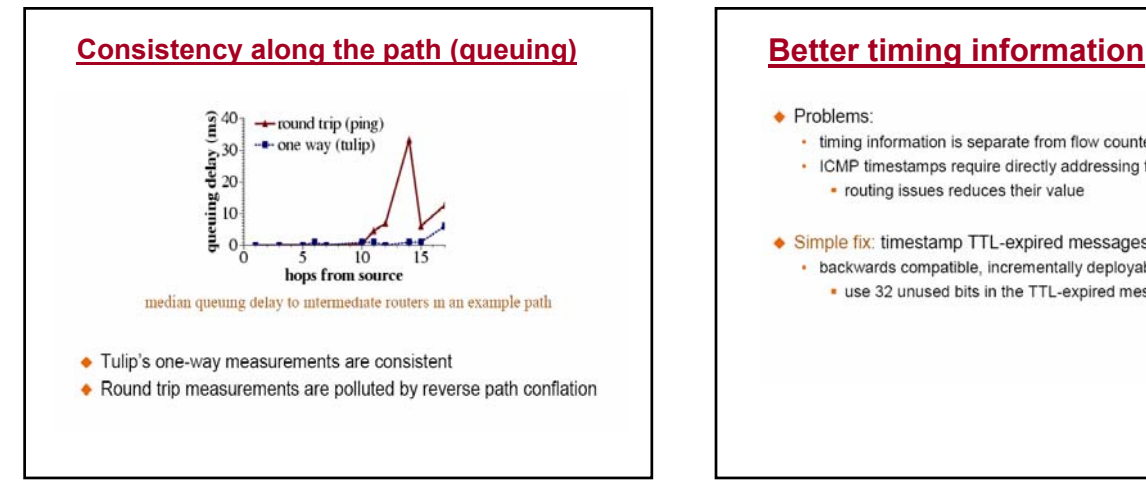

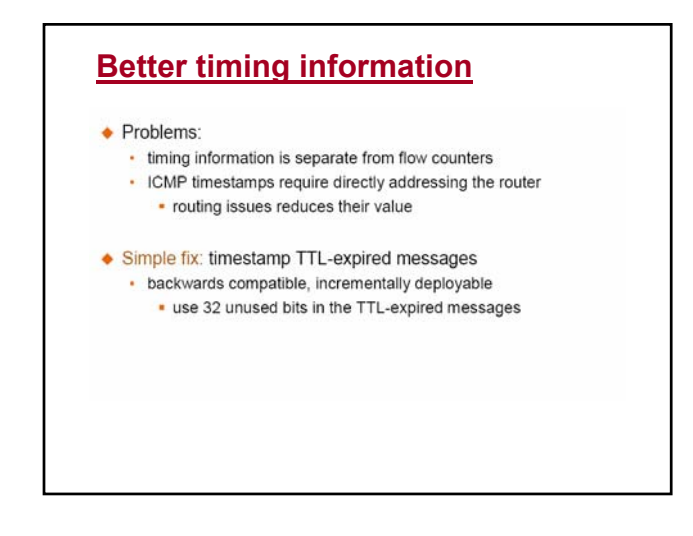

# **Better counter support Conclusions**

### · Problem:

- IP-ID is a shared counter
	- . what if all of you start using tulip?
	- the architecture suggests per-flow counters

Simple fix: maintain N (constant) counters

- hash source address and probe IP-ID to pick the counter
- backwards compatible, incrementally deployable (today, N=1)

- **Localizes first faulty node to within ~3 hops**
- **Detects some packet reordering**
- **Faster than ping and traceroute**
- **How useful are the results given the accuracy and granularity?**
- **Conclude that loss and queuing occur close to the destination**
- **Suggest that routers implement ICMP timestamps and per flow counters**